### **สารบัญ**

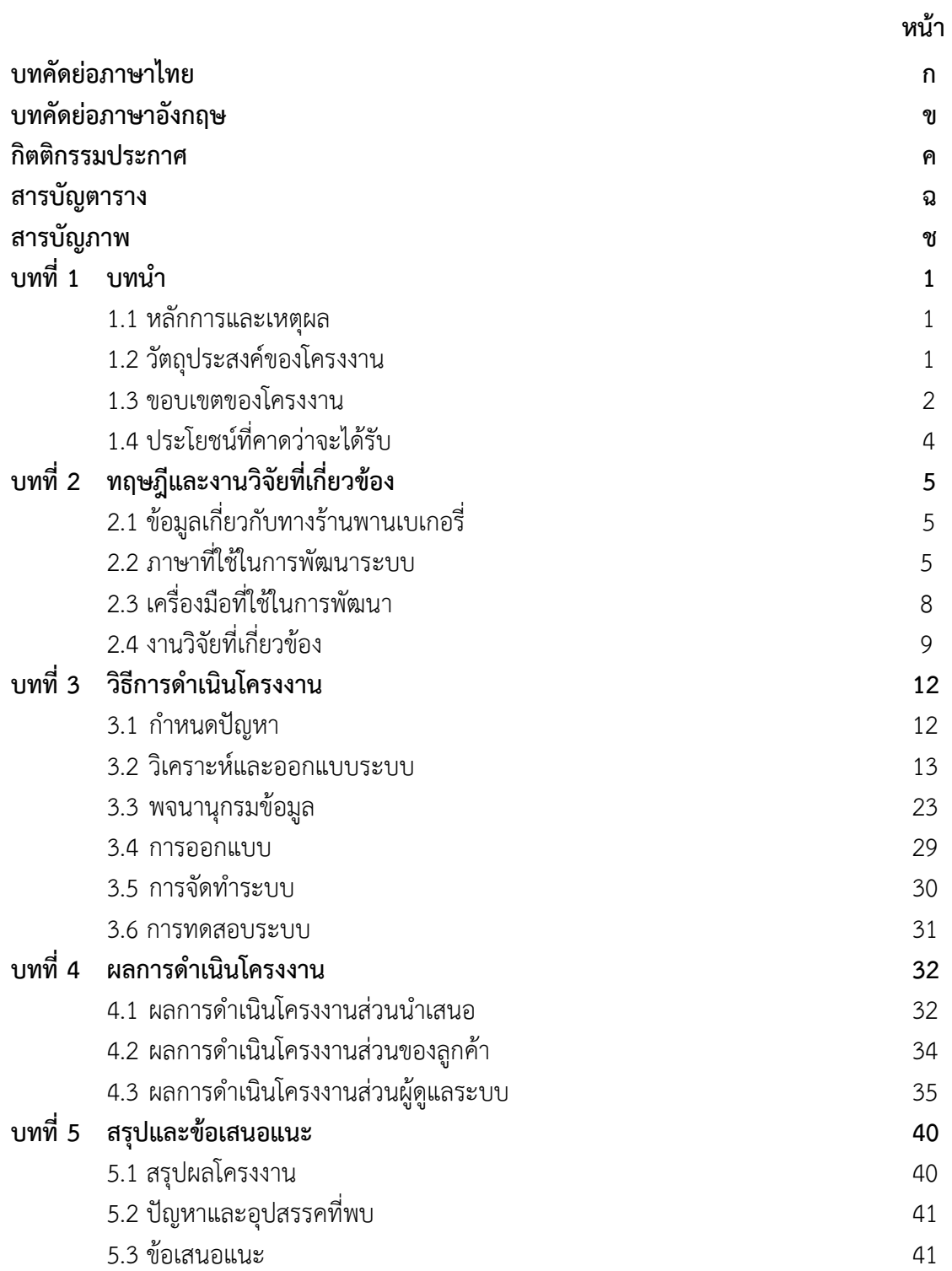

## **สารบัญ (ต่อ)**

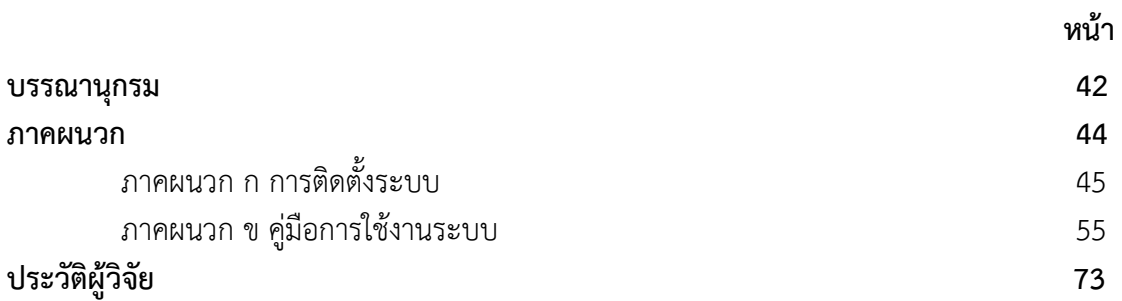

# **สารบัญตาราง**

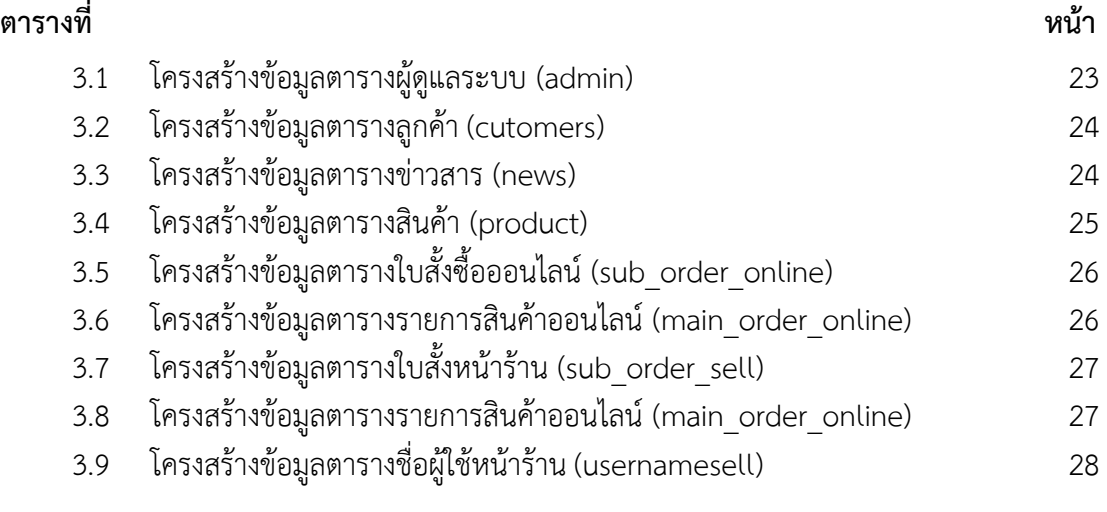

### **สารบัญภาพ**

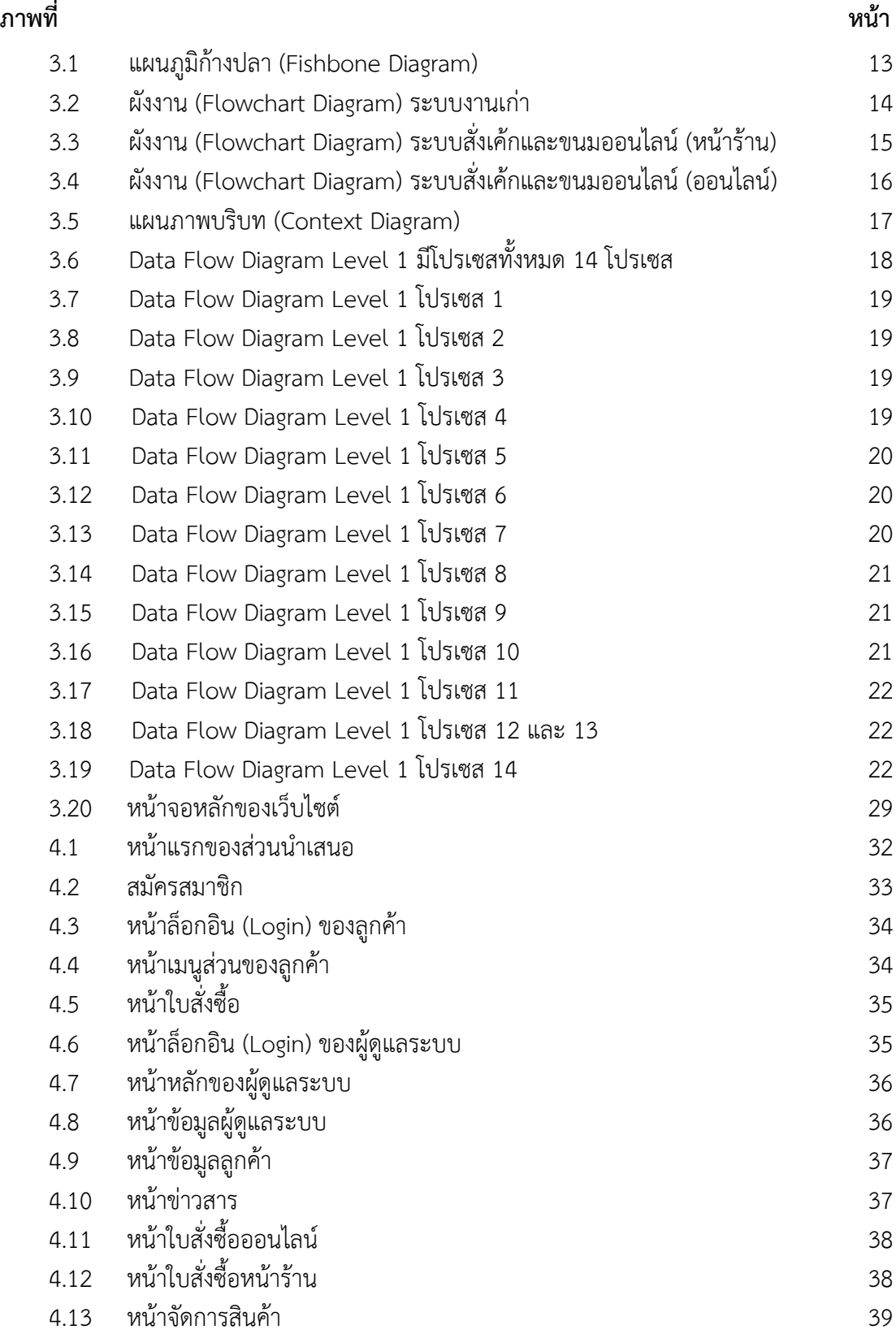

### **สารบัญภาพ (ต่อ)**

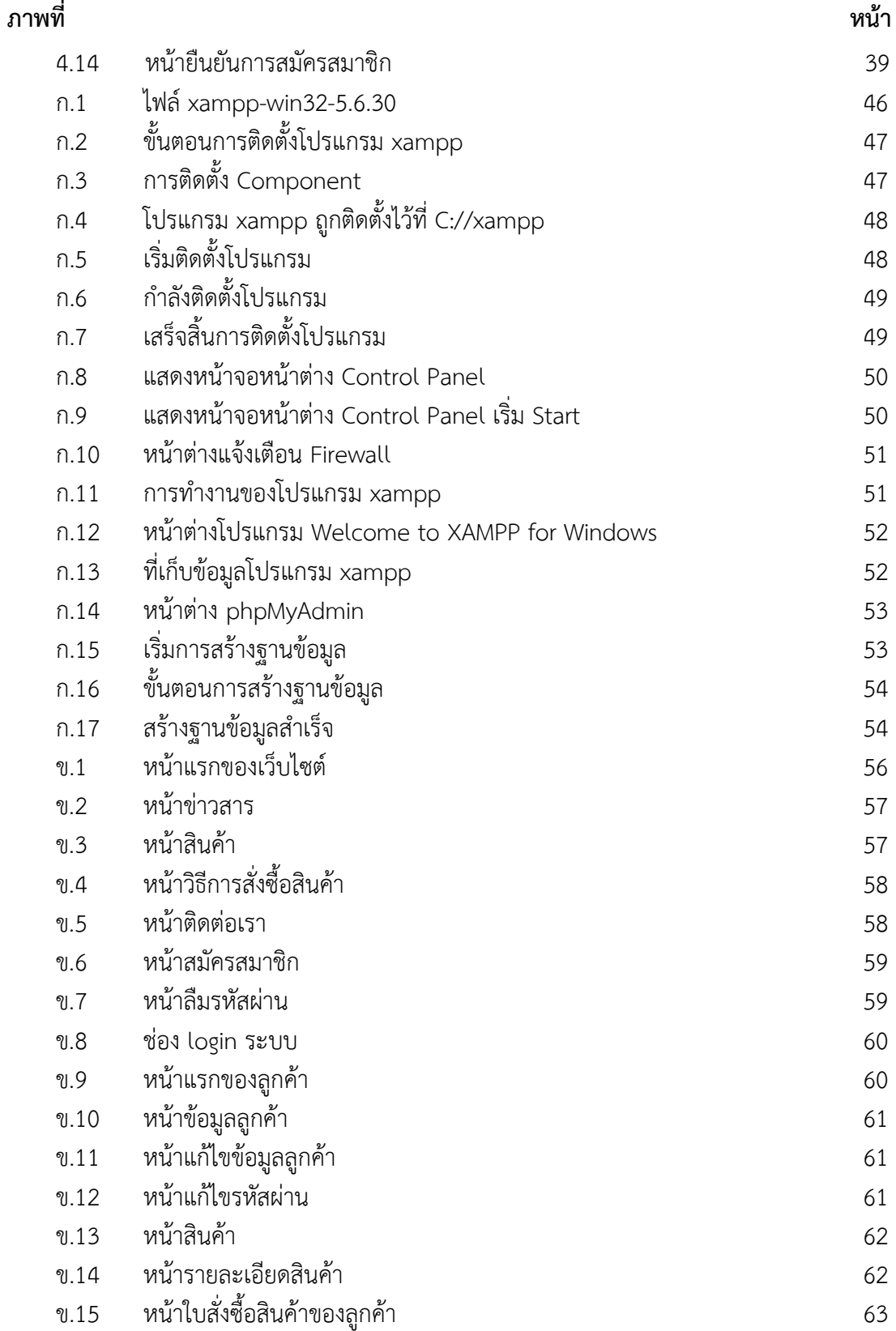

#### **สารบัญภาพ (ต่อ )**

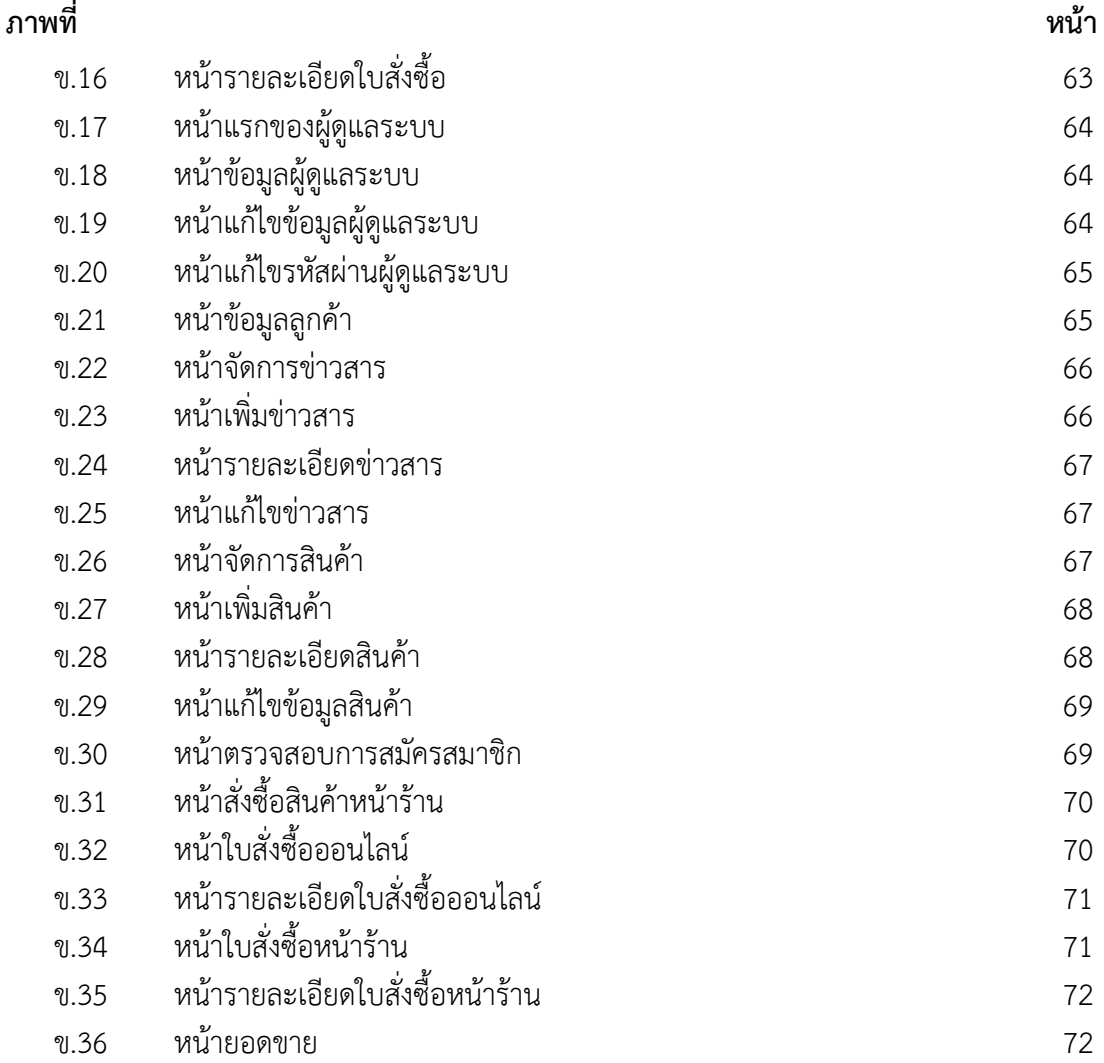